## **PREZYDENT MIASTA** Kędzierzyn-Koźle

## METSMY TAPIAN **BUDYNEOW KOMUNAL YCH** w - a be trunks - Khillu ul. Giunnoldad o 47-220 Equinecast - Maile

Regon: 530859315, tel. 77 483 49 81<br>nieruchomości stanowiących własność Gminy Kędzierzyn-Koźle przeznaczonych do oddania w najem na czas nieokreślony w trybie przetargowym.

Na podstawie art. 30 ust 2 pkt 3 ustawy z dnia 8 marca 1990 r. o samorządzie gminnym (Dz. U z 2020 r. poz. 713 z późn zm. <sup>D</sup>), oraz art. 35 ust. 1 i 2 ustawy z dnia 21 sierpnia 1997 r. o gospodarce nieruchomościami (Dz. U poz. 1990 z późn. zm. <sup>21</sup>) oraz Zarządzenia nr 1098/MZBK/2012 Prezydenta Miasta Kędzierzyn-Koźle z dnia 18 października 2012 r. (z późn. zm.<sup>3</sup>) w sprawie trybu wynajmowania lokali użytkowych oraz stawek wywoławczych czyn za najem tych lokali podaje się do wiadomośći, że są przeznaczone są do oddania w najem na czas nieokreślony w trybie przetargu ustnego nieograniczonego następujące lokale.

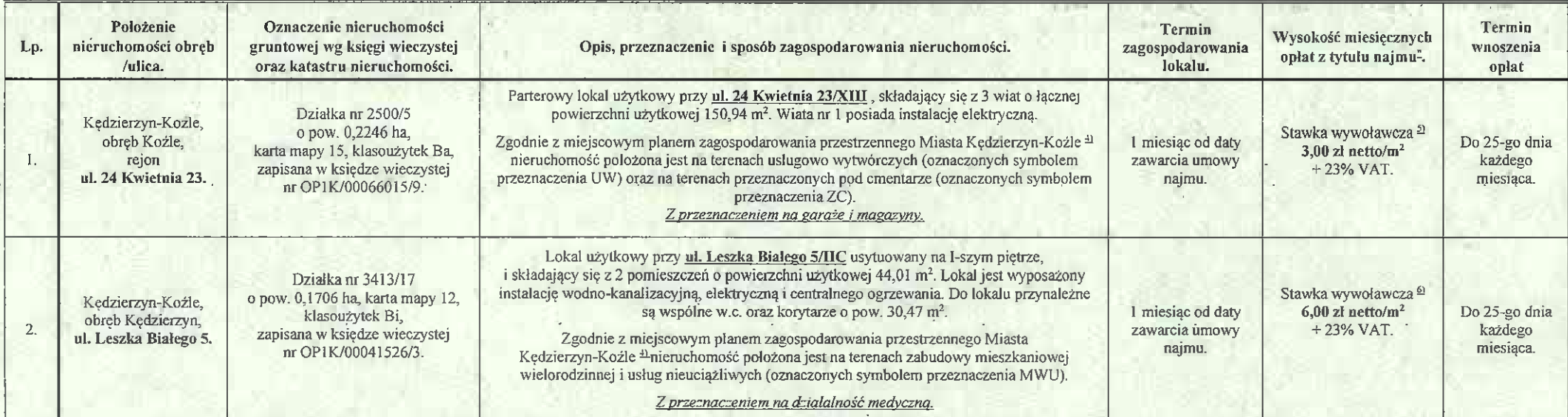

\*- stawka czynszu podlega raz w roku wałoryzacji wg średniorocznego wskaźnika cen towarów i usług konsumpcyjnych, ogłaszanych w Dzienniku Urzędowym Głównego Urzędu Statystycznego;

## **INFORMACJE DODATKOWE:**

- oprócz czynszu najemca zobowiązany jest do ponoszenia opłat z tytułu mediów.
- najemca jest podatnikiem podatku od nieruchomości.
- wykaz wywieszono na okres 21 dni.

inz. Stanisland Webster

PREZYDEL Kedzierzyń Koźle ds Gospodark/Przestrzennej i Inwestycyjno/Remontowej Artur Maraszczak

- $\boxed{1}$ Zmiany tekstu jednolitego wymienionej ustawy zostały ogłoszone w Dz. U. z 2020 r. poz 1378
- $2)$ Zmiany tekstu jednolitego wymienionej ustawy zostały ogłoszone w Dz. U z 2021 r. poz. 11 i 234.
- $3)$ Zarządzenie zmienione zarządzeniem nr 1576/MZBK/2013 Prezydenta Miasta Kędzierzyn-Koźle z dnia 1 sterpnia 2013 r., zarządzeniem nr 510/MZBK/2015 Prezydenta Miasta Kedzierzyn-Koźle z dnia 12 października 2015 r., zarządzeni 983/MZBK/2016 Prezydenta Miasta Kedzierzyn-Koźle z dnia 20 lipca 2016 r., zarządzeniem nr 2015/MZBK/2018 Prezydenta Miasta Kedzierzyn-Koźle z dnia 19 marca 2018 r.
- $4)$ Zatwierdzony uchwała Rady Miasta Kedzierzyn-Koźle Nr IX/98/2003 z dnia 22 maja 2003 r (Dz. Urz Woj. Opolskiego nr 50, poz.1038 z późn. zm.).
- $5)$ Wysokość stawki wywoławczej czynszu (liczonej od 1,00 m<sup>2</sup> powierzchni użytkowej) zgodnie z §2 ust. 4 pkt 3 Zarządzenia nr 1098/MZBK/2012 Prezydenta Miasta Kędzierzyn-Koźle z dnia 18 października 2012 r. w sprawie trybu wy lokali użytkowych oraz stawek wywoławczych czynszu za najem tych lokali.
- $\tilde{a}$ Wysokość stawki wywoławczej czynszu (luczonej od 1,00 m<sup>2</sup> powierzchni użytkowej) zgodnie z §2 ust. 4 pkt I Zarządzenia nr 1098/MZBK/2012 Prezydenta Miasta Kędzierzyn-Koźle z dnia 18 października 2012 r. w sprawie trybu wy lokali użytkowych oraz stawek wywoławczych czynszu za najem tych lokali.